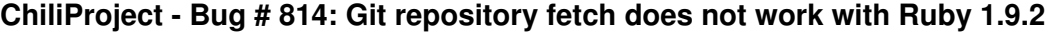

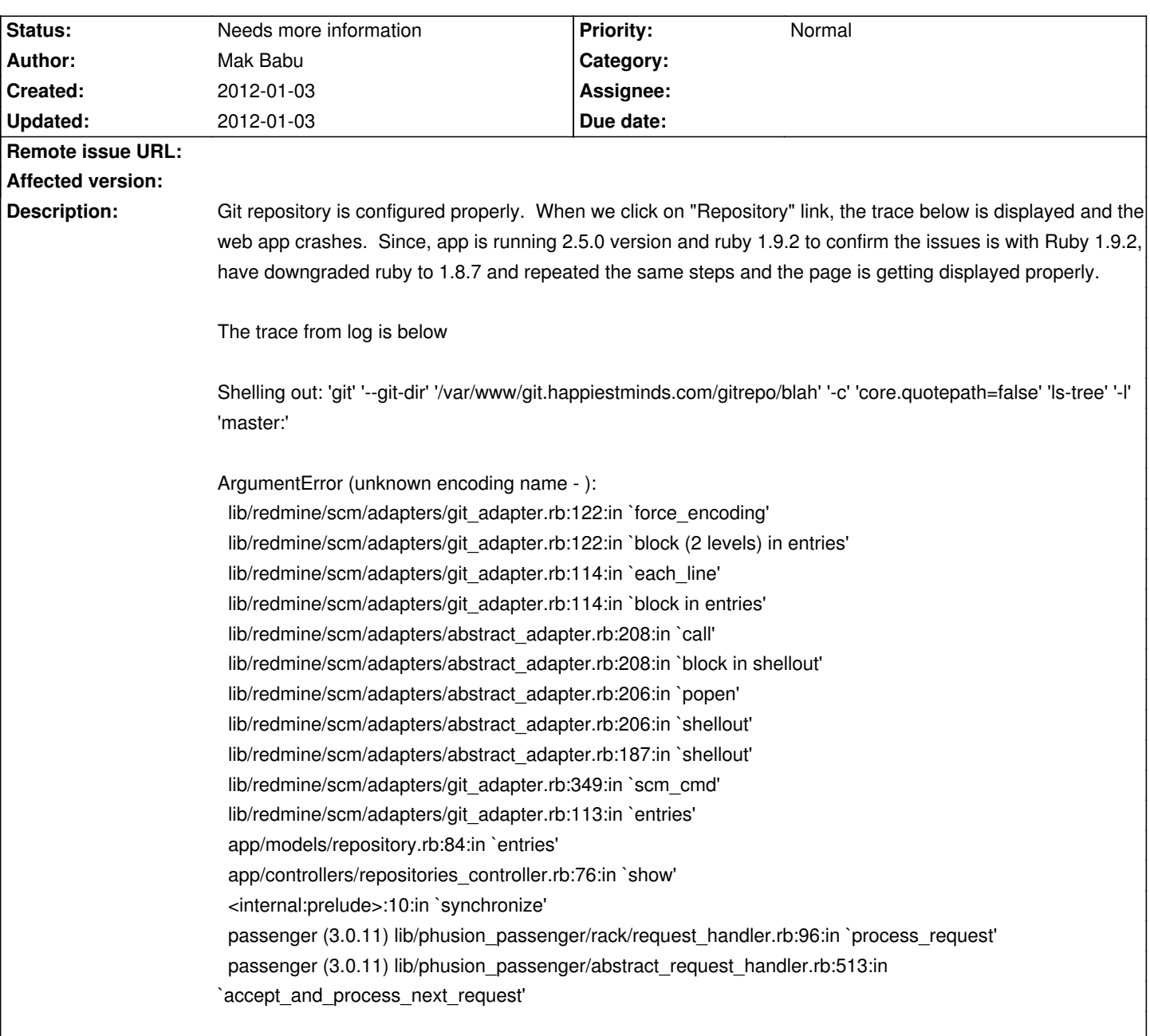

#### **Associated revisions**

# **2008-03-08 02:46 pm - Jean-Philippe Lang**

Strip out email address from authors in repository screens (#814).

git-svn-id: http://redmine.rubyforge.org/svn/trunk@1208 e93f8b46-1217-0410-a6f0-8f06a7374b81

#### **History**

# **2012-01-03 11:49 am - Holger Just**

*- Status changed from Open to Needs more information*

Ruby 1.8.7 doesn't care about the encoding and just handles byte streams. Thus, we generally assume UTF-8 data. Ruby 1.9 uses real Strings with an encoding attached, so these things suddenly become important.

In this case, you need to configure the Repository encoding in @Administration -> Settings -> Repositories@ to match the encoding in your repository (e.g. @UTF-8@). Please check again if this solves your issue.

# **2012-01-03 11:55 am - Mak Babu**

Configured the encoding for UTF8 as suggested by you. However the same issue is still occurring. Still researching the flow to figure out why it is not picking up the settings.

On hindsight, shouldn't we have a default encoding!

#### **2012-01-03 12:58 pm - Mak Babu**

While creating a git repo, from project settings, it is mentioned that UTF-8 is default. However this is not used in the code. Setting the encoding manually fixes the issue.

Shall work on a patch to fix it at code level.